■ CODABAR (NW-7) スタートストップ無効設定 ■

以下の設定を行なうと CODABAR (NW-7) のスタートストップ (A、B、C、D) を無効 化にできます。

※ 付属マニュアルで初期化を行なった後も以下の設定を行って下さい。

①設定開始

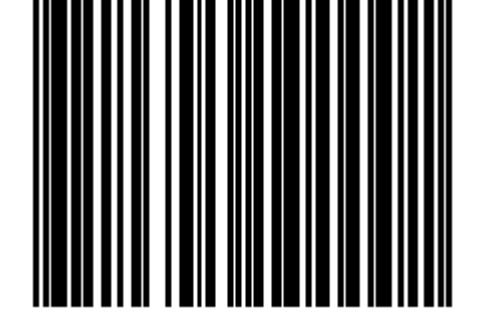

②スタート/ストップ無効

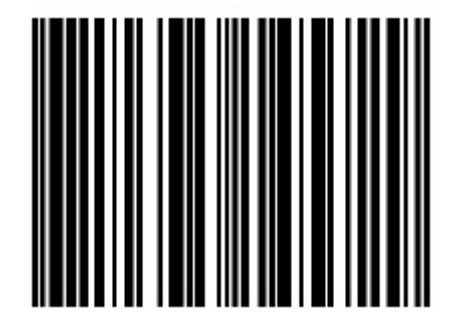

③設定終了

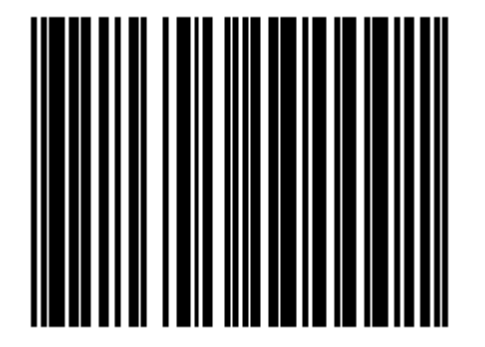

※ご不明な点がございましたら下記までお問合せ下さい。

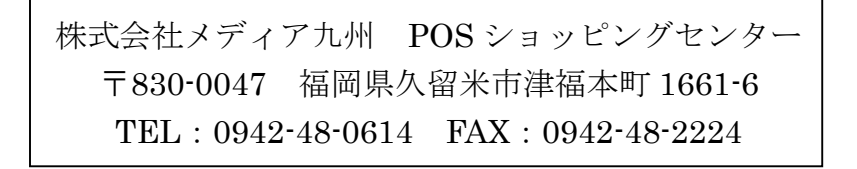